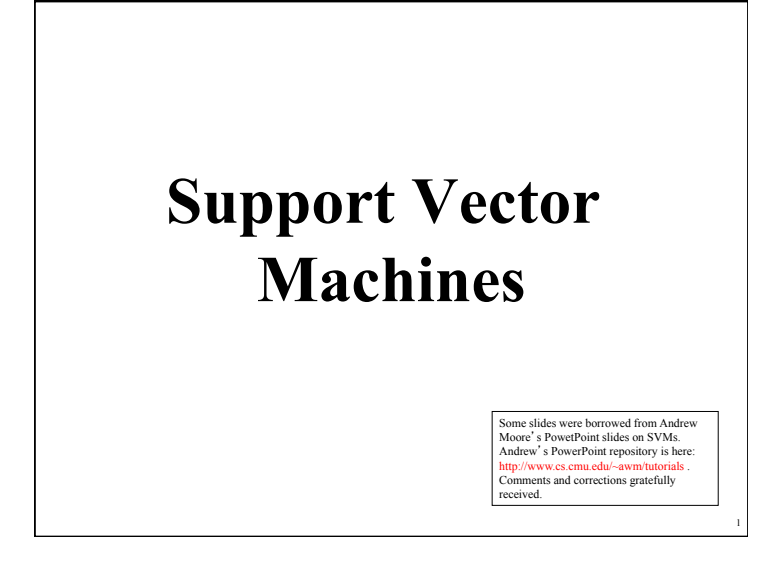

## **Why SVM?**

- Very popular machine learning technique – Became popular in the late 90s (Vapnik 1995; 1998) – Invented in the late 70s (Vapnik, 1979)
- Controls complexity and overfitting issues, so it works well on a wide range of practical problems
- Because of this, it can handle high dimensional vector spaces, which makes feature selection less critical
- Very fast and memory efficient implementations, e..g. svm\_light
- It's not always the best solution, especially for problems with small vector spaces

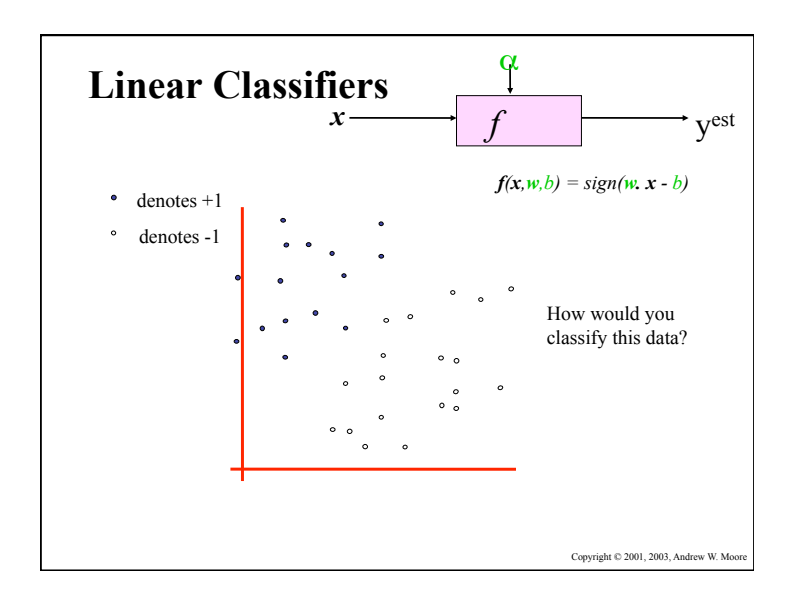

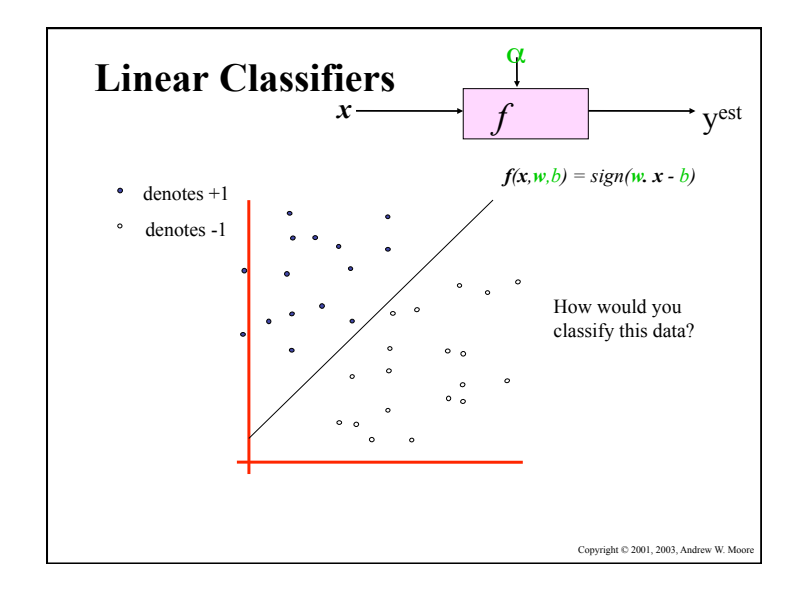

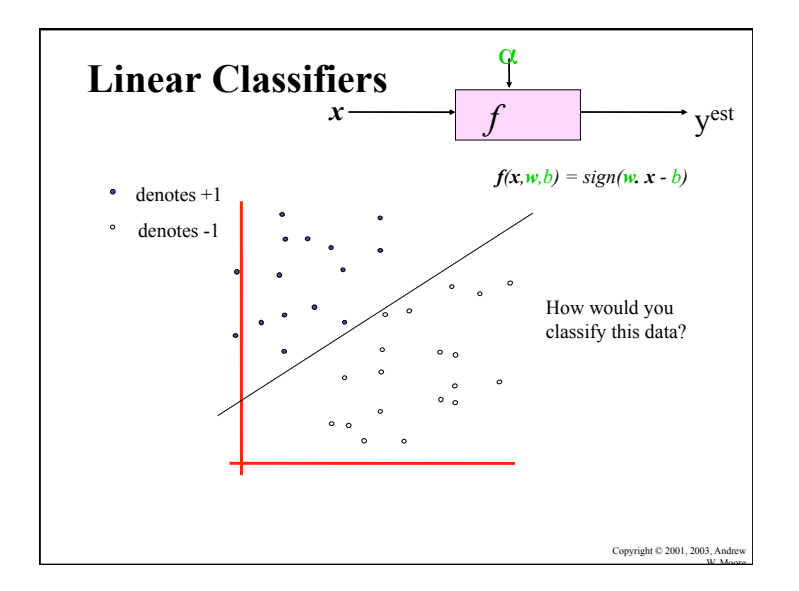

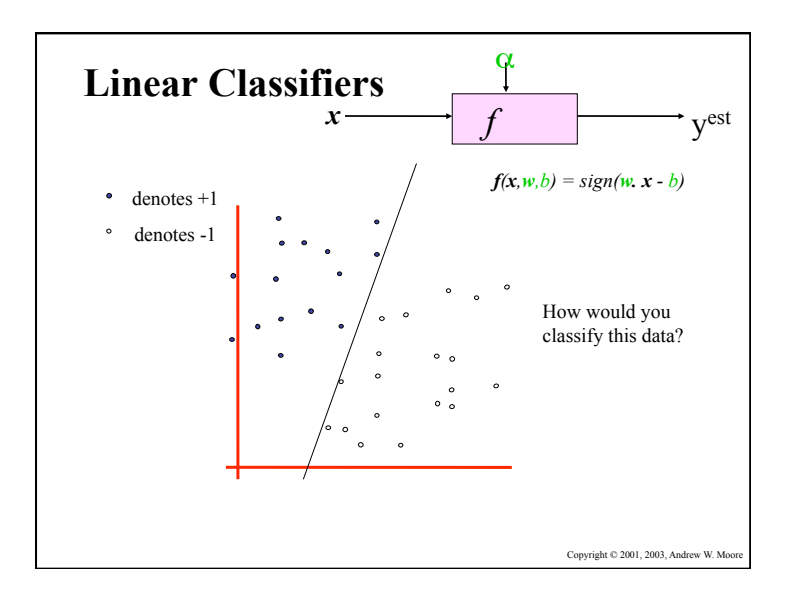

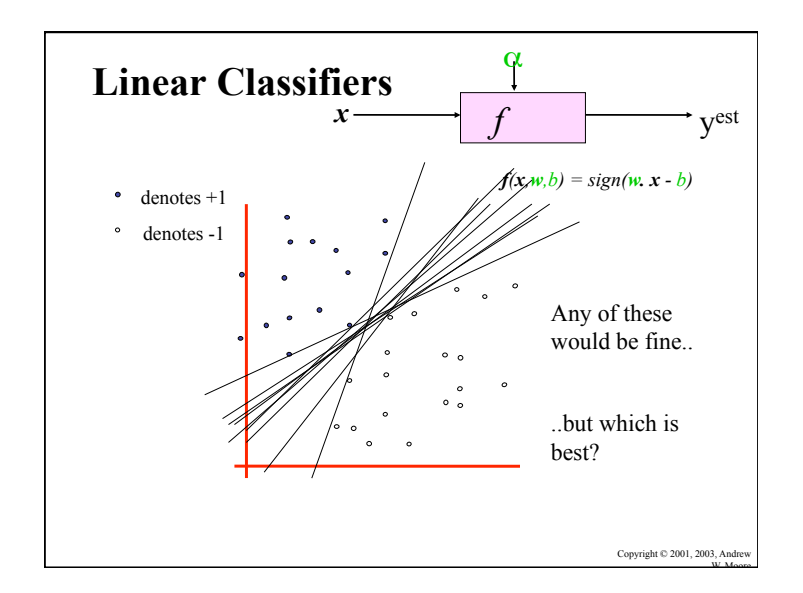

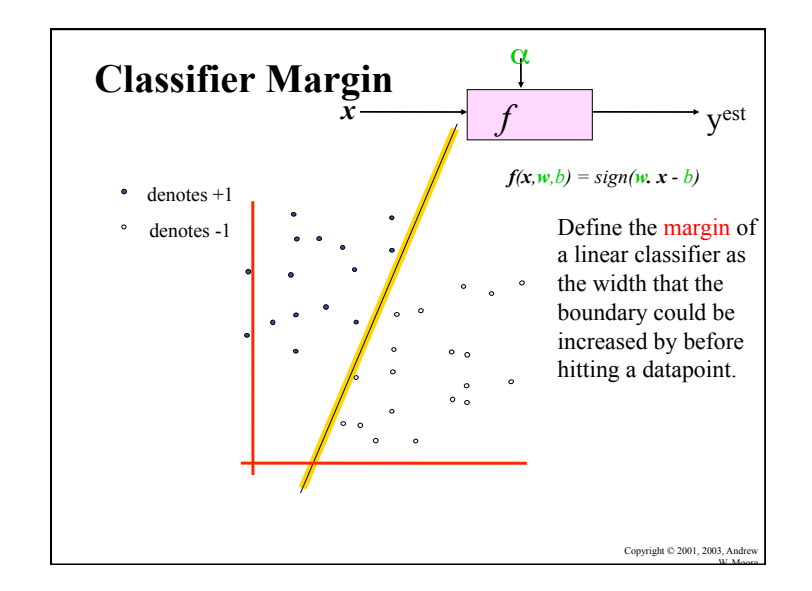

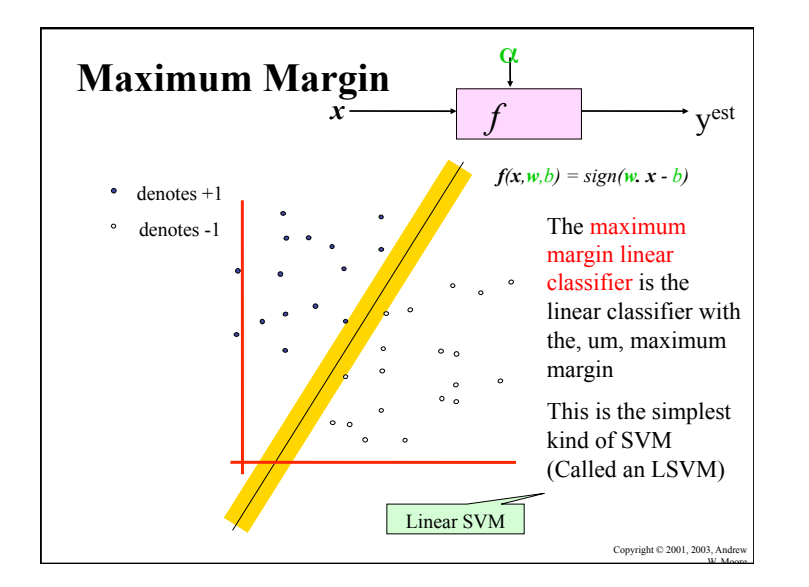

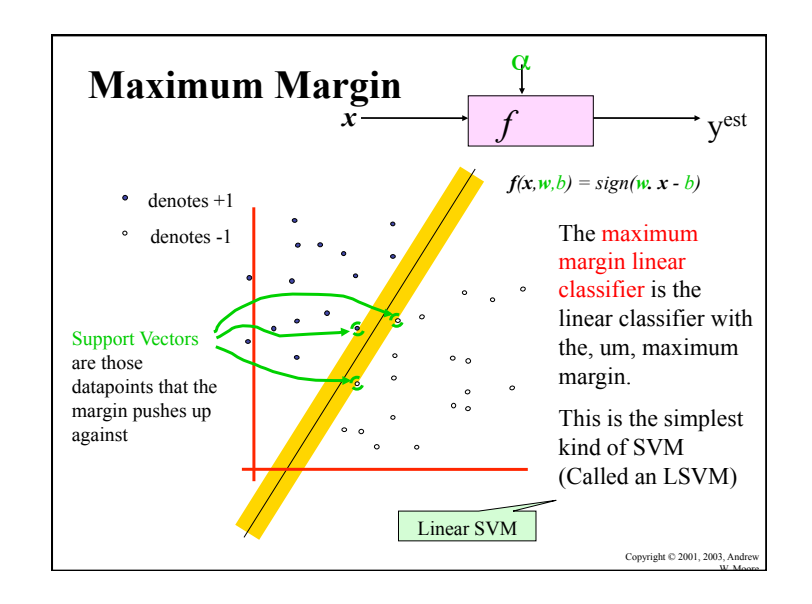

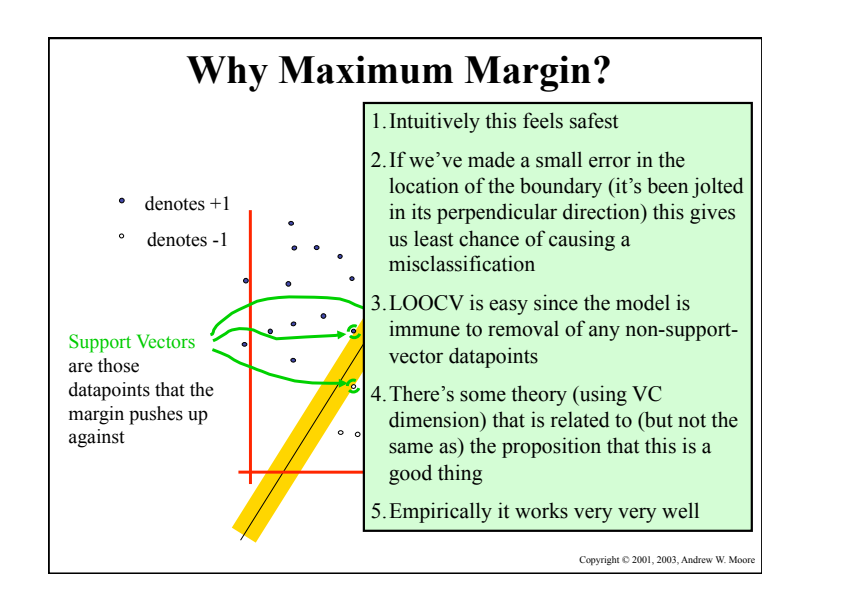

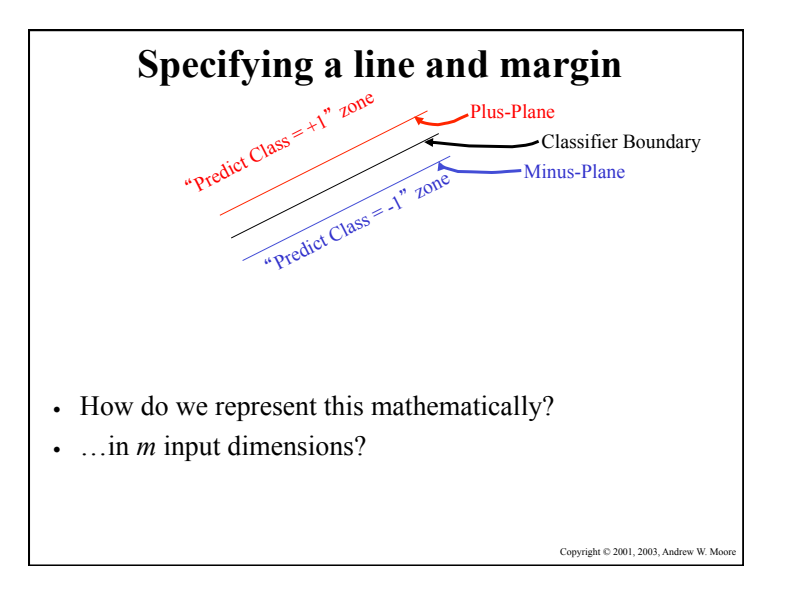

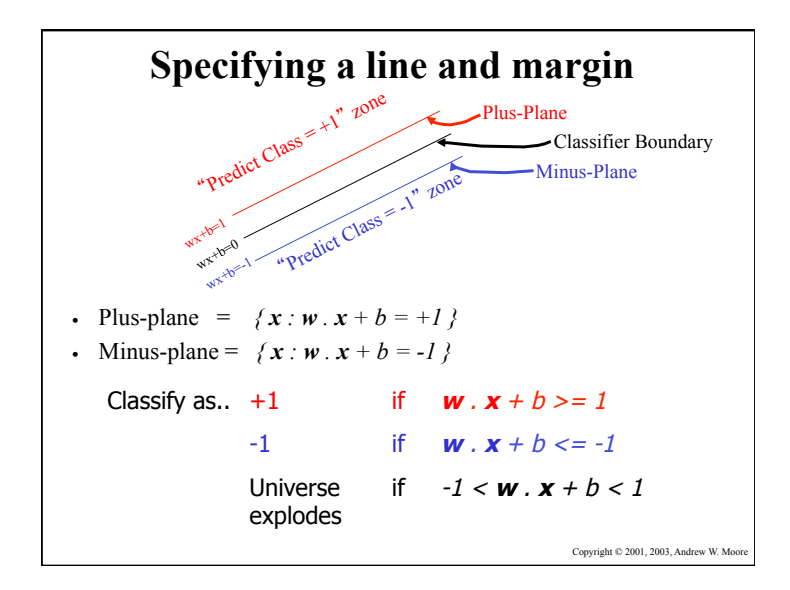

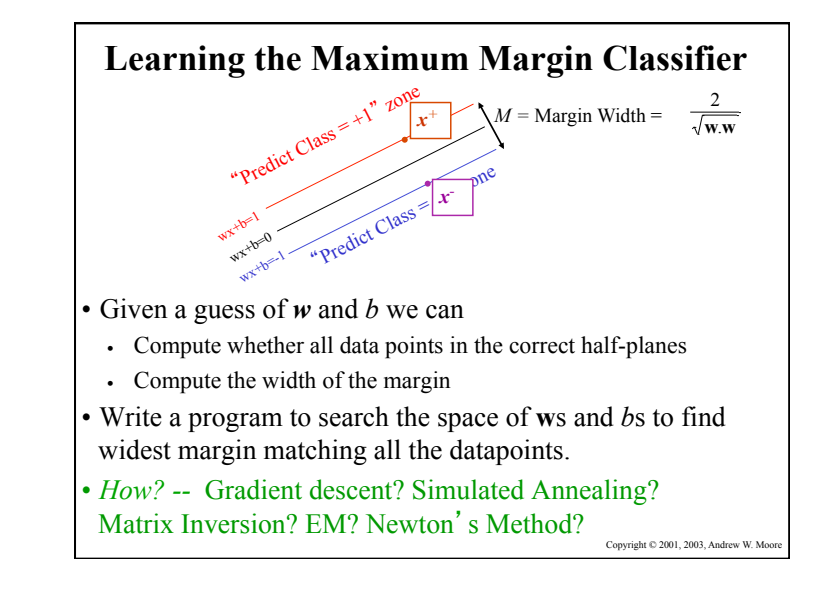

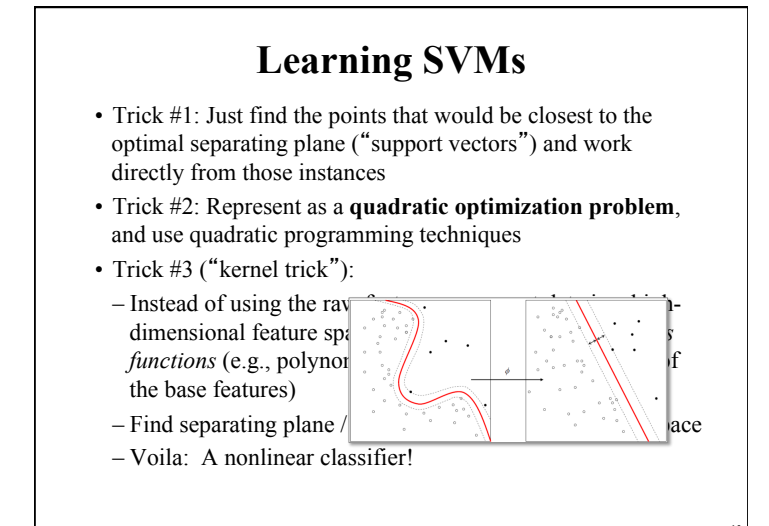

## **SVM Performance**

- Can handle very large features spaces (e.g., 100K features)
- Relatively fast
- Anecdotally they work very very well indeed
- Example: They are currently the best-known classifier on a well-studied hand-writtencharacter recognition benchmark
- Another Example: Andrew knows several reliable people doing practical real-world work who claim that SVMs have saved them when their other favorite classifiers did poorly

## **Binary vs. multi classification**

- SVMs can only do binary classification
- There are two approaches to multi classification
	- –One-vs-all: can turn an n-way classification into n binary classification tasks
		- E.g., for the zoo problem, do mammal vs. notmammal, fish vs. not-fish, …
		- Pick the one that results in the highest score
	- $-N*(N-1)/2$  One-vs-one classifiers that vote on results

17

• Mammal vs. fish, mammal vs. reptile, etc...

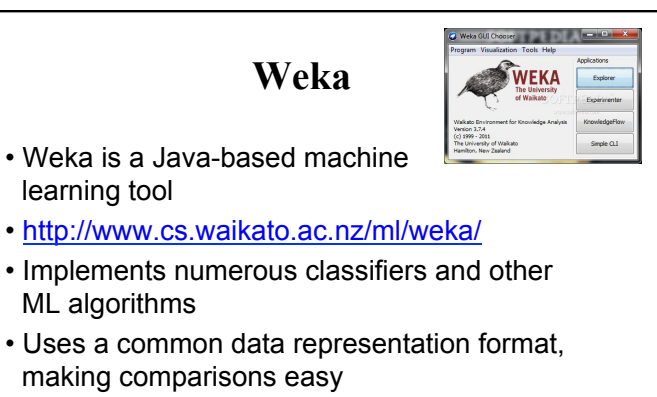

• 3 modes of operation: GUI, Command Line, Java API

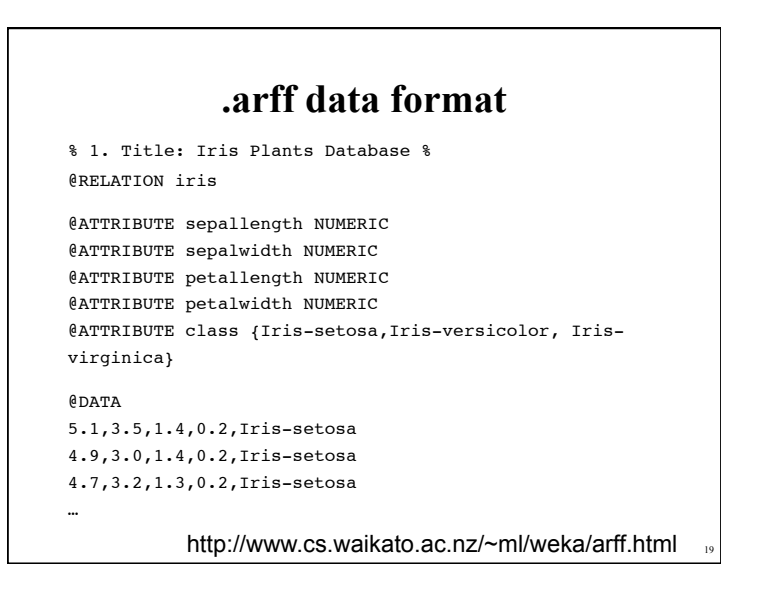

### **Using SVM in Weka**  • SMO is the implementation of  $\Box$ olxi SVM used in Weka • Note that all nominal attributes are converted into sets of  $\times$  57 **André Textu** binary attributes debug Felse • You can choose either the RBF ension 1.06-12 kernel or the polynomial kernel kernel Choose PolyKernel C 250007 E 1.0 • In either case, you have the linear versus non-linear options  $\begin{array}{cccccccccc} & & & & & & & \\ \hline & & & & & & & \\ \hline & & & & & & & \\ \hline & & & & & & & \\ \hline & & & & & & & \\ \hline & & & & & & & \\ \hline & & & & & & & \\ \hline & & & & & & & \\ \hline & & & & & & & \\ \hline & & & & & & & \\ \hline \end{array} \qquad \qquad \begin{array}{c} \hline \end{array}$

18

## **Weka demo**

# **Weka vs. svm\_light vs. …**

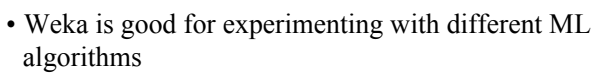

- Other, more specific tools are much more efficient and scalable
- For SVMs, for example, many use svm light
- http://svmlight.joachims.org/
- Works well for 10K+ features, 100K+ training vectors
- Uses a sparse vector representation – Good for many features (e.g., text)

## **Feature Engineering for Text Classification**  • Typical features: words and/or phrases along with term frequency or (better) TF-IDF scores • ΔTFIDF amplifies the training

- set signals by using the ratio of the IDF for the negative and positive collections
- Results in a significant boost in accuracy

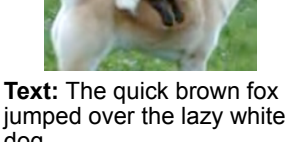

21

dog. **Features:** the 2, quick 1, brown 1, fox 1, jumped 1, over 1, lazy 1, white 1, dog 1, the quick 1, quick brown

1, brown fox 1, fox jumped 1, jumped over 1, over the 1, lazy white 1, white dog 1

#### **ΔTFIDF BoW Feature Set**  • Value of feature t in document d is • Where  $C_{t,d}$  \*  $\log_2$  $N_{t}$  $P_{t}$ #  $\setminus$  $\backslash$ '  $\overline{\phantom{a}}$

- $C_{td}$  = count of term t in document d
- $N_t$  = number of negative labeled training docs with term t
- $-P_t$  = number of positive labeled training docs with term t
- Normalize to avoid bias towards longer documents
- Gives greater weight to rare (significant) words €
- Downplays very common words
- Similar to Unigram + Bigram BoW in other aspects

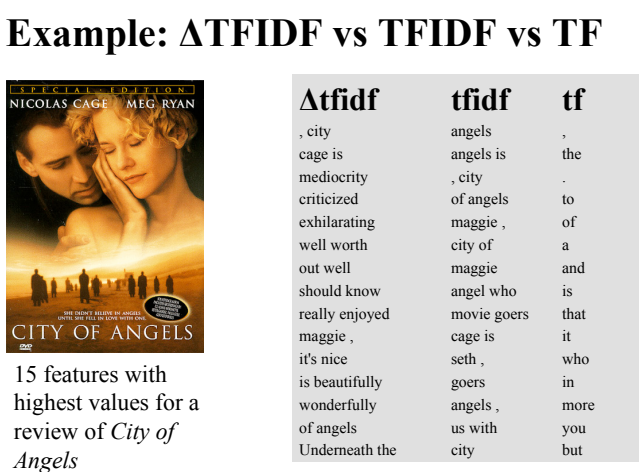

## **Improvement over TFIDF (Uni- + Bi-grams)**

- **Movie Reviews:** 88.1% Accuracy vs. 84.65% at 95% Confidence Interval
- **Subjectivity Detection** (Opinionated or not): 91.26% vs. 89.4% at 99.9% Confidence Interval
- **Congressional Support for Bill** (Voted for/ Against): 72.47% vs. 66.84% at 99.9% Confidence Interval
- **Enron Email Spam Detection**: (Spam or not): 98.917% vs. 96.6168 at 99.995% Confidence Interval
- All tests used 10 fold cross validation
- At least as good as mincuts + subjectivity detectors on movie reviews (87.2%)